U UDACITY

**THE SCHOOL OF CLOUD COMPUTING**

# Cloud DevOps using Microsoft Azure

**NANODEGREE SYLLABUS**

## Overview

## Cloud DevOps using Microsoft Azure Nanodegree Program

### **THIS NANODEGREE PROGRAM IS CRATED IN COLLABORATION WITH**

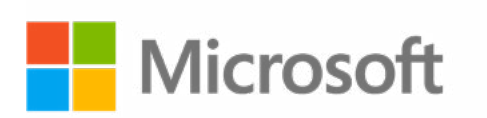

Microsoft Azure is one of the most popular cloud services platforms used by enterprises, making it a crucial tool for cloud computing professionals to add to their skillset.

The Cloud DevOps using Microsoft Azure Nanodegree program teaches students how to deploy, test, and monitor cloud applications on Azure, thereby preparing learners for success on Microsoft's AZ-400 DevOps Engineer Expert certification exam.

## Program Information

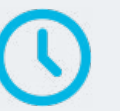

**TIME** 3 months Study 10 hours/week

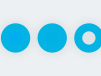

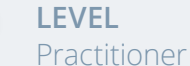

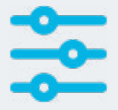

### **PREREQUISITES**

- Write and read code using Python with 1 or more years of experience, including knowledge of loops, if/ then statements, data types, functions, classes, and objects
- Create a free-tier Azure account for this course, which requires a computer with command-line access, an up-to-date Web browser, and an email address
- Demonstrate conceptual cloud skills:
- Identify core components of the cloud (e.g. Virtual Machines, Virtual Networks, Databases) and
- their function in the context of one of the major cloud providers. (i.e. Azure, AWS, GCP)
- Provision a cloud development environment and do high-level systems administration tasks
- Demonstrate basic Linux shell skills.

### **HARDWARE/SOFTWARE REQUIRED**

A computer running recent versions of Windows, Mac OS X, or Linux and an unmetered broadband Internet connection. You'll also need a free or existing Azure account in order to create and provision Azure services.

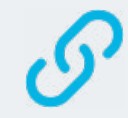

**LEARN MORE ABOUT THIS NANODEGREE**

Contact us at [enterpriseNDs@udacity.com.](mailto:enterpriseNDs%40udacity.com.?subject=)

## Our Classroom Experience

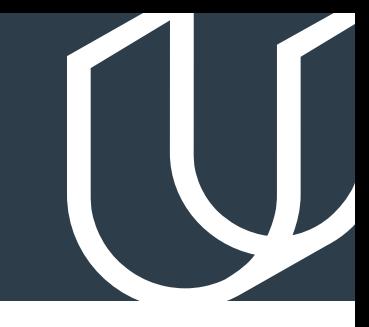

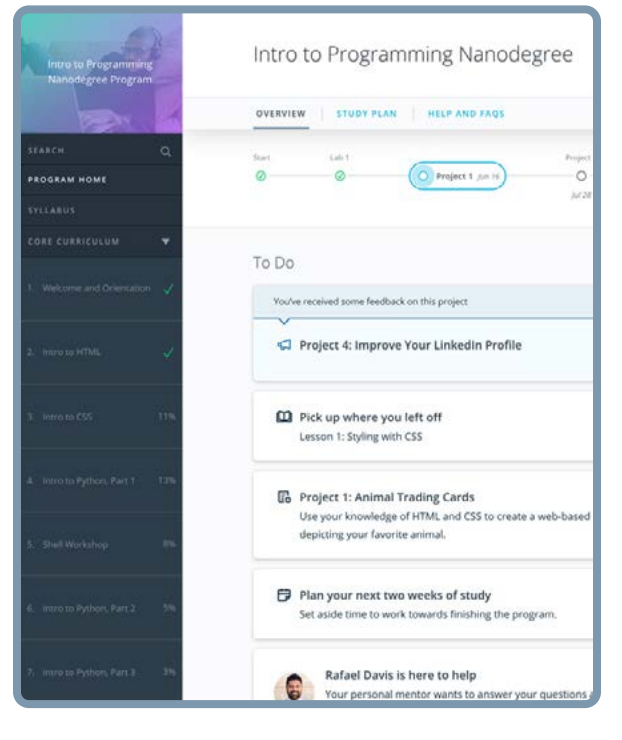

### **REAL-WORLD PROJECTS**

Learners build new skills through industry-relevant projects and receive personalized feedback from our network of 900+ project reviewers. Our simple user interface makes it easy to submit projects as often as needed and receive unlimited feedback.

### **KNOWLEDGE**

Answers to most questions can be found with Knowledge, our proprietary wiki. Learners can search questions asked by others and discover in real-time how to solve challenges.

### **WORKSPACES**

Learners can check the output and quality of their code by testing it on interactive workspaces that are integrated into the classroom.

### **QUIZZES**

Understanding concepts learned during lessons is made simple with auto-graded quizzes. Learners can easily go back and brush up on concepts at anytime during the course.

### **CUSTOM STUDY PLANS**

Create a custom study plan to suit your personal needs and use this plan to keep track of your progress toward your goal.

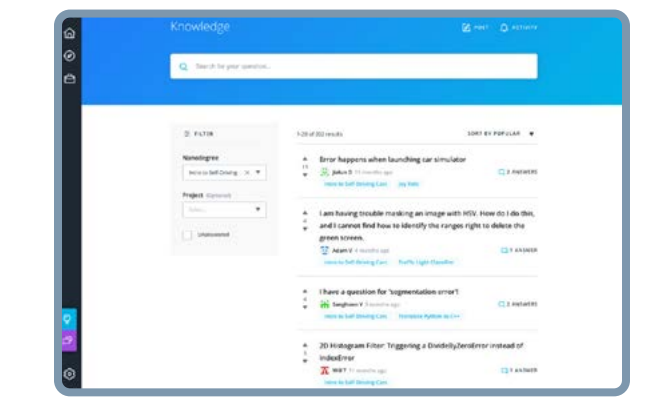

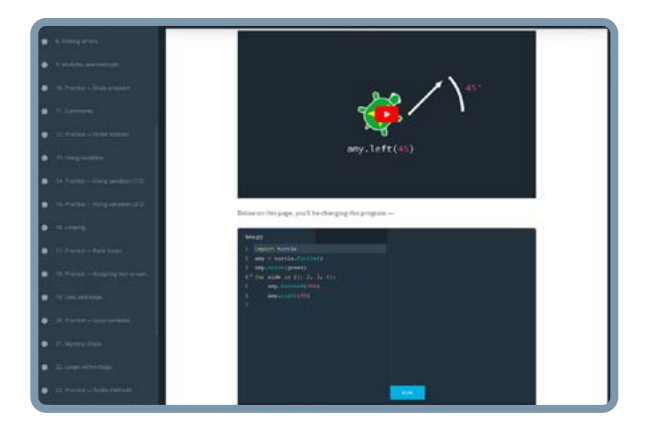

### **PROGRESS TRACKER**

Personalized milestone reminders help learners stay on track and focused as they work to complete their Nanodegree program.

## Learn with the Best

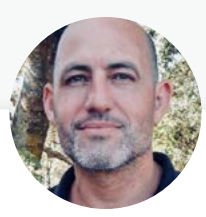

### Noah Gift FOUNDER OF PRAGMATIC AI LAB

Noah Gift teaches and consults at top universities and companies globally, including Duke and Northwestern. His areas of expertise are machine learning, MLOps, A.I., Data Science, Machine Learning, and Cloud Architecture. Noah has authored several bestselling books, including Python for DevOps.

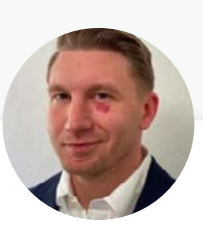

## Erick Galinkin PRINCIPAL AI RESEARCHER AT RAPID7

Erick Galinkin is a hacker and scientist specializing in Applying Artificial Intelligence to Cybersecurity problems and the Theory of Machine Learning. He is also a researcher at the Montreal AI Ethics Institute focusing on applying DevOps principles to the security and ethics of machine learning systems.

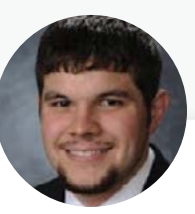

## Nathan Anderson

DEVOPS ENGINEER, GOODYEAR TIRE & RUBBER COMPANY

Nathan has worked on implementing DevOps solutions for the past 8 years across the financial, educational, logistics, and manufacturing industries.

## Nanodegree Program Overview

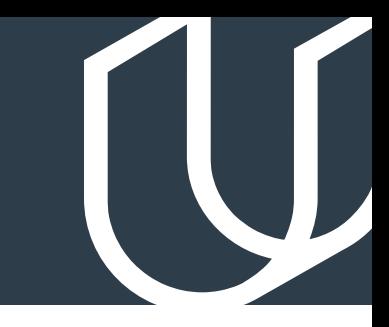

## Course 1: Azure Infrastructure Operations

In modern deployments, automated deployment and management of cloud infrastructure is crucial for ensuring the high uptimes that customers expect. Understand the DevOps lifecycle and the basics of infrastructure management in Microsoft Azure. Learn about cloud security best practices to keep infrastructure secure. Leverage modern technologies to create robust and repeatable deployments in Microsoft Azure.

**Project Deploying a Web Server in Azure** 

One of the most common objects on the modern internet is the load-balanced web server. In this project, you will write infrastructure as code using Terraform and Packer to manage cloud infrastructure. With these infrastructure as code tools, you will first create a policy that ensures all indexed resources are tagged. Then, you will create a reusable Terraform module and Packer template for deploying a custom web server image. Lastly, you'll use Packer to deploy your VM image and use Terraform to write the infrastructure configuration which uses this image to create a set of load balanced web servers.

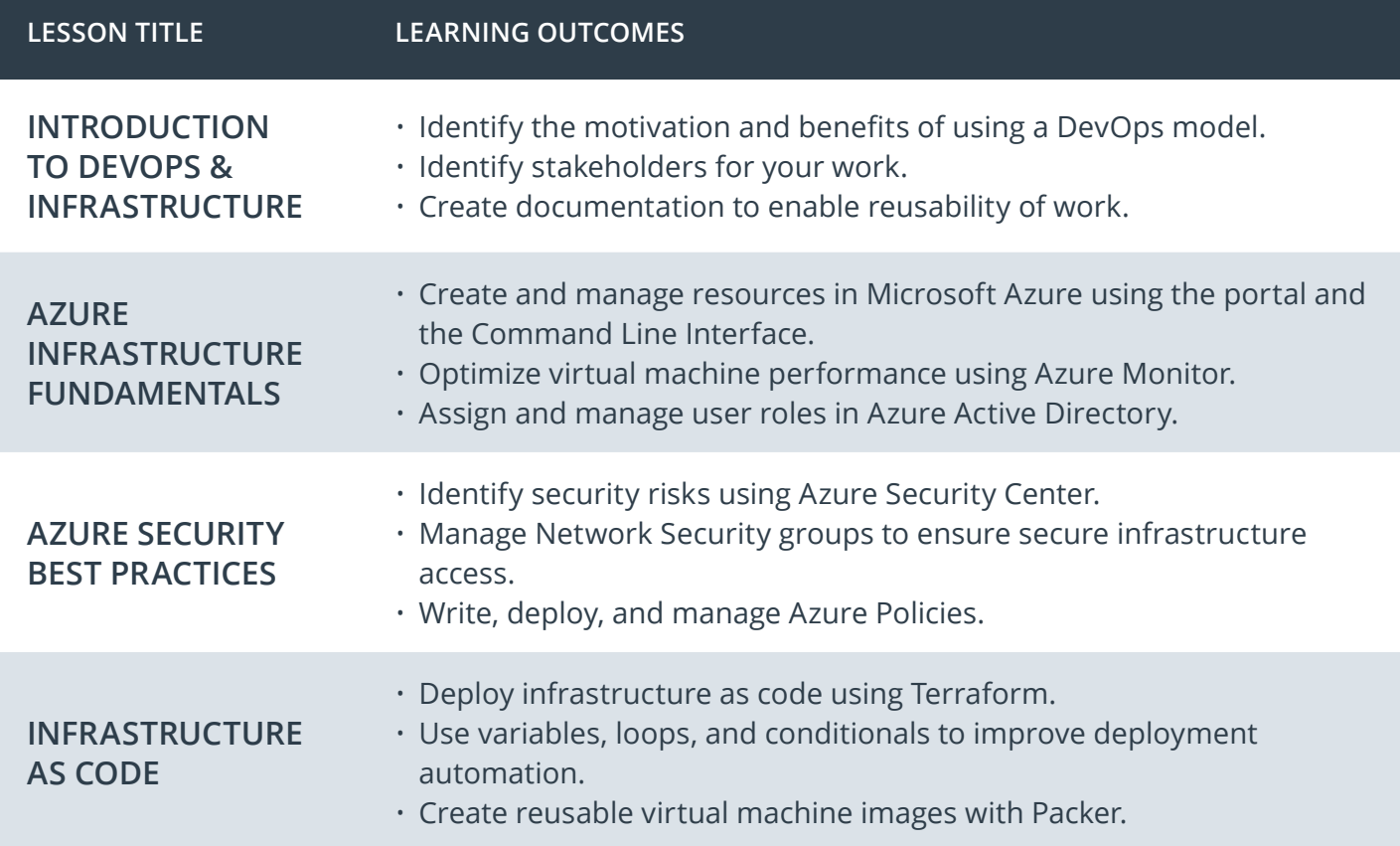

## Course 2: Agile Development with Azure

Automated Deployment of high quality software using DevOps principles is a critical skill in the cloud era. Master the theory and practice of Agile Project management with hands-on examples. Execute a Python centric Continuous Integration strategy that uses testing best practices, including open source code quality tools such as pylint and pytest. Couple Infrastructure-as-Code (IaC) with Continuous Delivery using Azure Pipelines to streamline the deployment of applications to Azure.

**Project** Building a CI/CD Pipeline

Establishing a Continuous Integration/Continuous Delivery (CI/ CD) pipeline is critical to enable high-quality customer service experiences in today's digital world. In this project, you will build a Continuous Delivery pipeline that deploys a Flask Machine Learning application using Azure Pipelines to Azure App Services. First, you'll use Github Actions along with a .txt file and application code to perform an initial lint, test, and install cycle on a machine learning application running in Flask in Azure App Services. Then, you'll integrate Continuous Delivery using Azure Pipelines to deploy tested application changes automatically to production. Finally, you'll test the prediction capability of your machine learning application deployed into production and build a demo screencast that demonstrates your proficiency in Continuous Delivery with Azure.

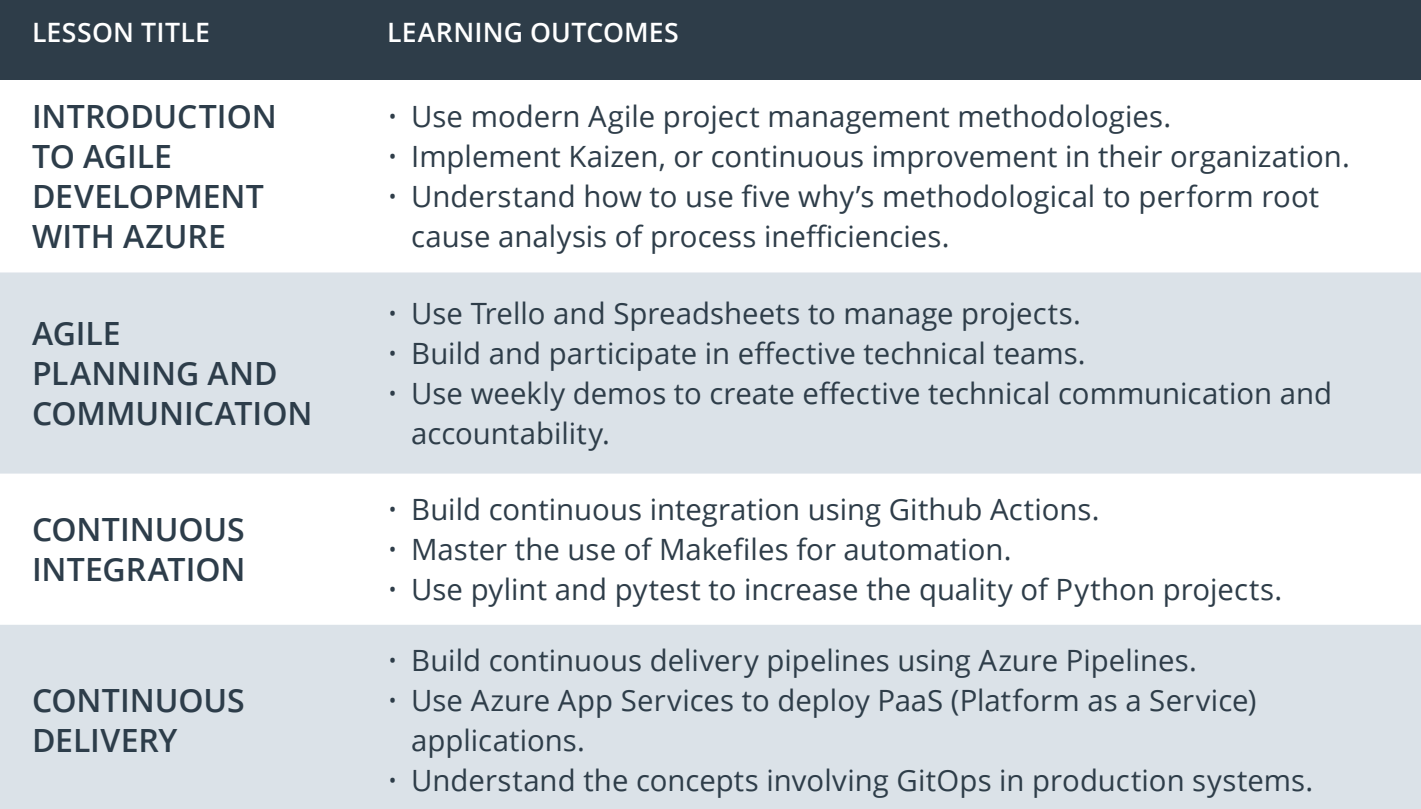

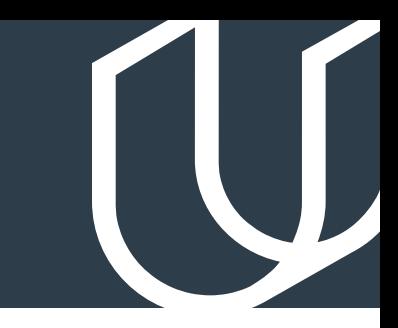

## Course 3: Ensuring Quality Releases (Quality Assurance)

Applications that have been built and released into the cloud need to be evaluated to ensure proper performance. Test cloud-based application performance and functionality within the pipeline itself, as well as after it has been deployed by using different types of test suites such as Selenium and Postman. Exercise those test suites against a variety of endpoints, including a sample eCommerce UI, and REST APIs. Build a systemic application monitoring process based on alert triggers in Azure Monitor and custom log files in Azure Log Analytics.

**Project Ensuring Quality Releases** 

In order to ensure optimal performance and functionality, cloud applications must undergo continual testing and monitoring. In this project, you will use industry leading DevOps tools within Microsoft Azure and Terraform to create disposable test environments within a CI/CD pipeline and run a variety of automated tests with the click of a button. First, you'll deploy an application to a test environment that automatically executes load, integration, and functional tests. Then you'll view the ingested logs and data from these tests to determine where failures may have occurred. Finally, you'll determine root causes by querying the application's custom log files.

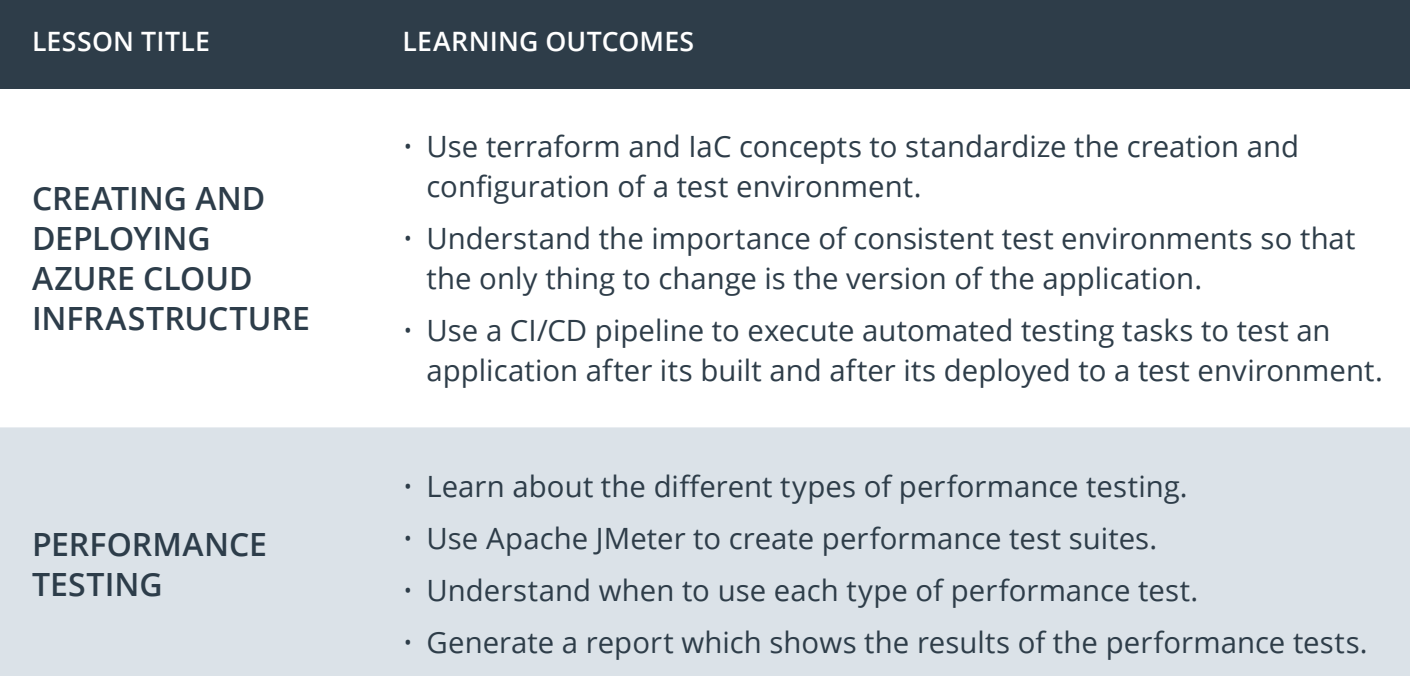

## Nanodegree Program Overview

## Course 3: Ensuring Quality Releases (Quality Assurance), cont.

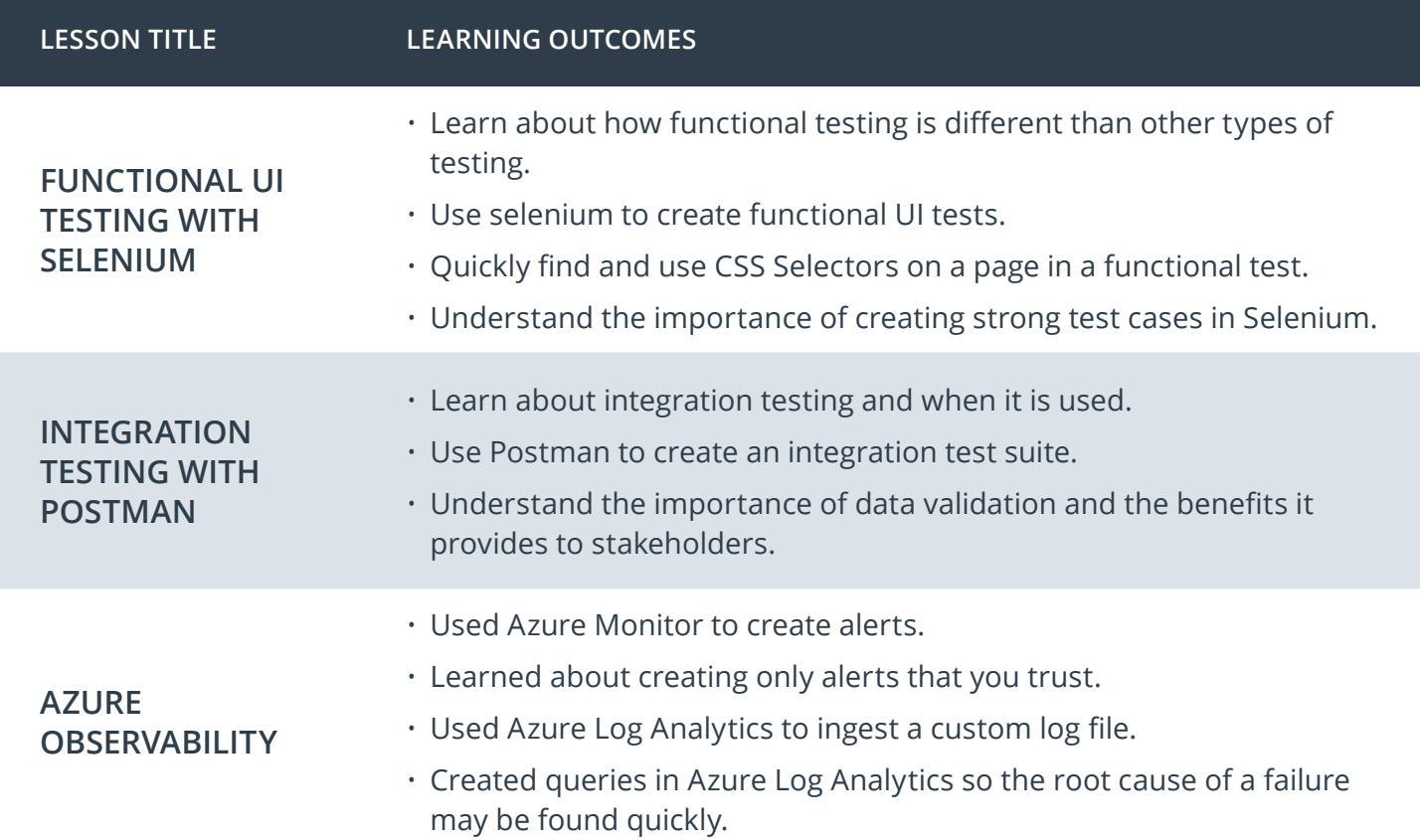

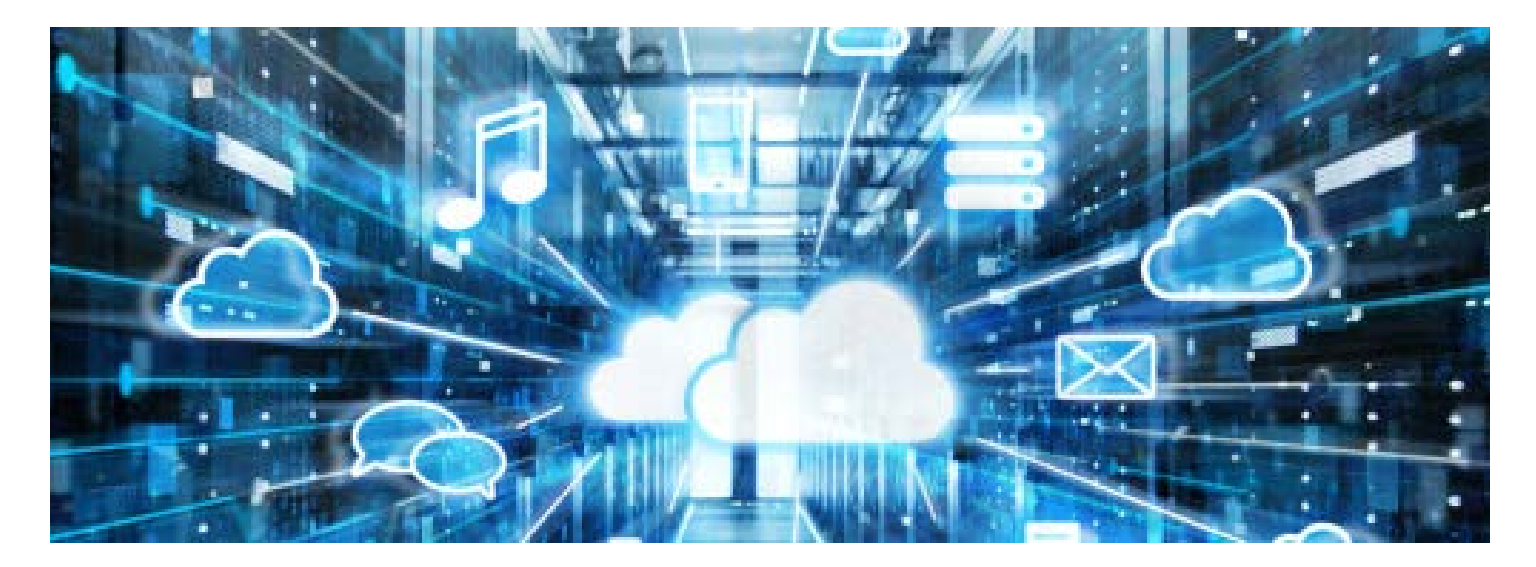

## Our Nanodegree Programs Include:

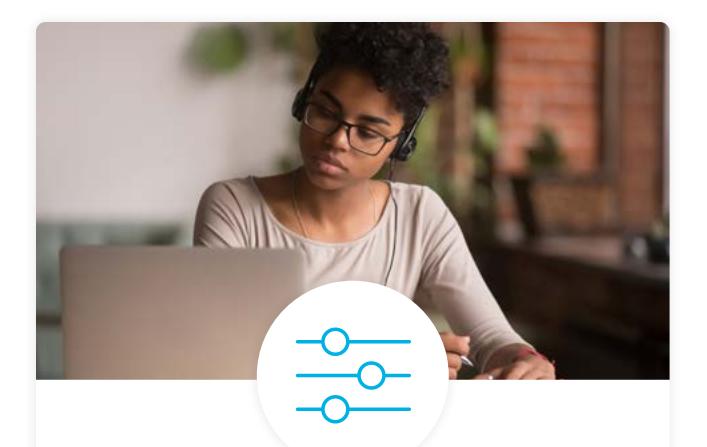

## Pre-Assessments

Our in-depth workforce assessments identify your team's current level of knowledge in key areas. Results are used to generate custom learning paths designed to equip your workforce with the most applicable skill sets.

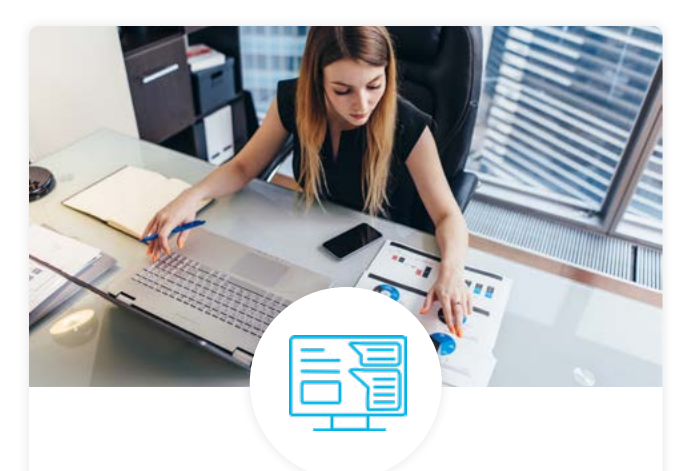

## Dashboard & Progress Reports

Our interactive dashboard (enterprise management console) allows administrators to manage employee onboarding, track course progress, perform bulk enrollments and more.

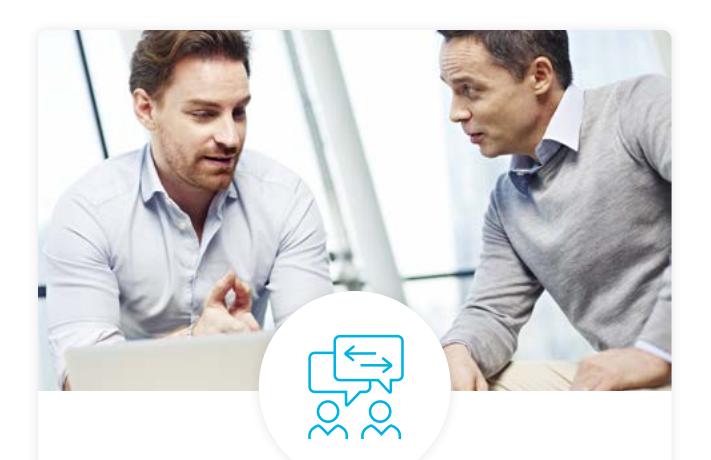

## Industry Validation & Reviews

Learners' progress and subject knowledge is tested and validated by industry experts and leaders from our advisory board. These in-depth reviews ensure your teams have achieved competency.

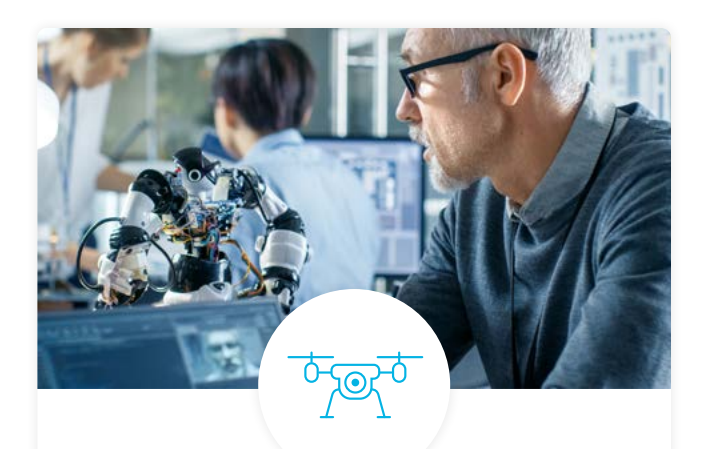

## Real World Hands-on Projects

Through a series of rigorous, real-world projects, your employees learn and apply new techniques, analyze results, and produce actionable insights. Project portfolios demonstrate learners' growing proficiency and subject mastery.

## Our Review Process

## Real-life Reviewers for Real-life Projects

Real-world projects are at the core of our Nanodegree programs because hands-on learning is the best way to master a new skill. Receiving relevant feedback from an industry expert is a critical part of that learning process, and infinitely more useful than that from peers or automated grading systems. Udacity has a network of over 900 experienced project reviewers who provide personalized and timely feedback to help all learners succeed.

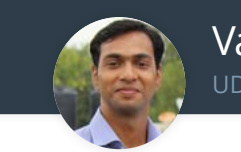

Vaibhav UDACITY LEARNER

*"I never felt overwhelmed while pursuing the Nanodegree program due to the valuable support of the reviewers, and now I am more confident in converting my ideas to reality."*

## All Learners Benefit From:

 $-$  now at  $-$ **CODING VISIONS INFOTECH**

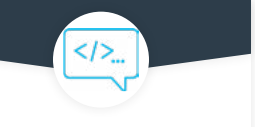

Line-by-line feedback for coding projects

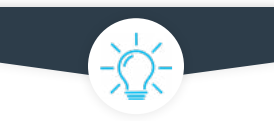

Industry tips and best practices

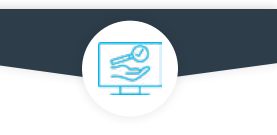

Advice on additional resources to research

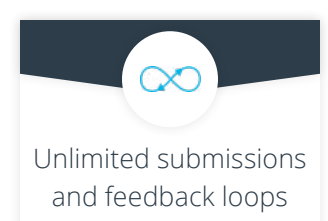

## How it Works

Real-world projects are integrated within the classroom experience, making for a seamless review process flow.

### • Go through the lessons and work on the projects that follow

- Get help from your technical mentor, if needed
- Submit your project work
- Receive personalized feedback from the reviewer
- If the submission is not satisfactory, resubmit your project
- Continue submitting and receiving feedback from the reviewer until you successfully complete your project

## About our Project Reviewers

Our expert project reviewers are evaluated against the highest standards and graded based on learners' progress. Here's how they measure up to ensure your success.

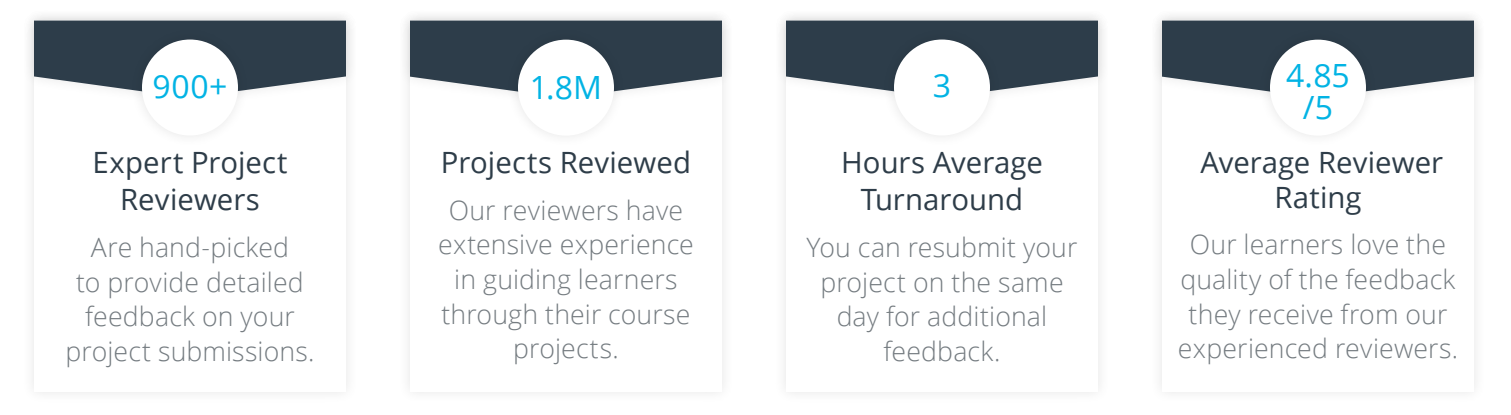

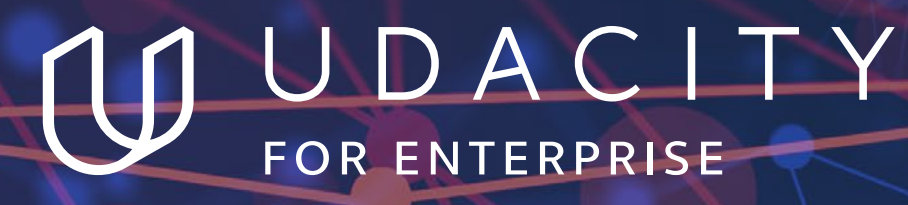

Udacity © 2021

2440 W El Camino Real, #101 Mountain View, CA 94040, USA - HQ

For more information visit: **[www.udacity.com/enterprise](http://www.udacity.com/enterprise)**